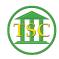

Knowledgebase > Office > Change Your Profile Picture

## Change Your Profile Picture

Katherine Rotondi - 2022-04-28 - Office

Click Here For PDF